## **Glossary**

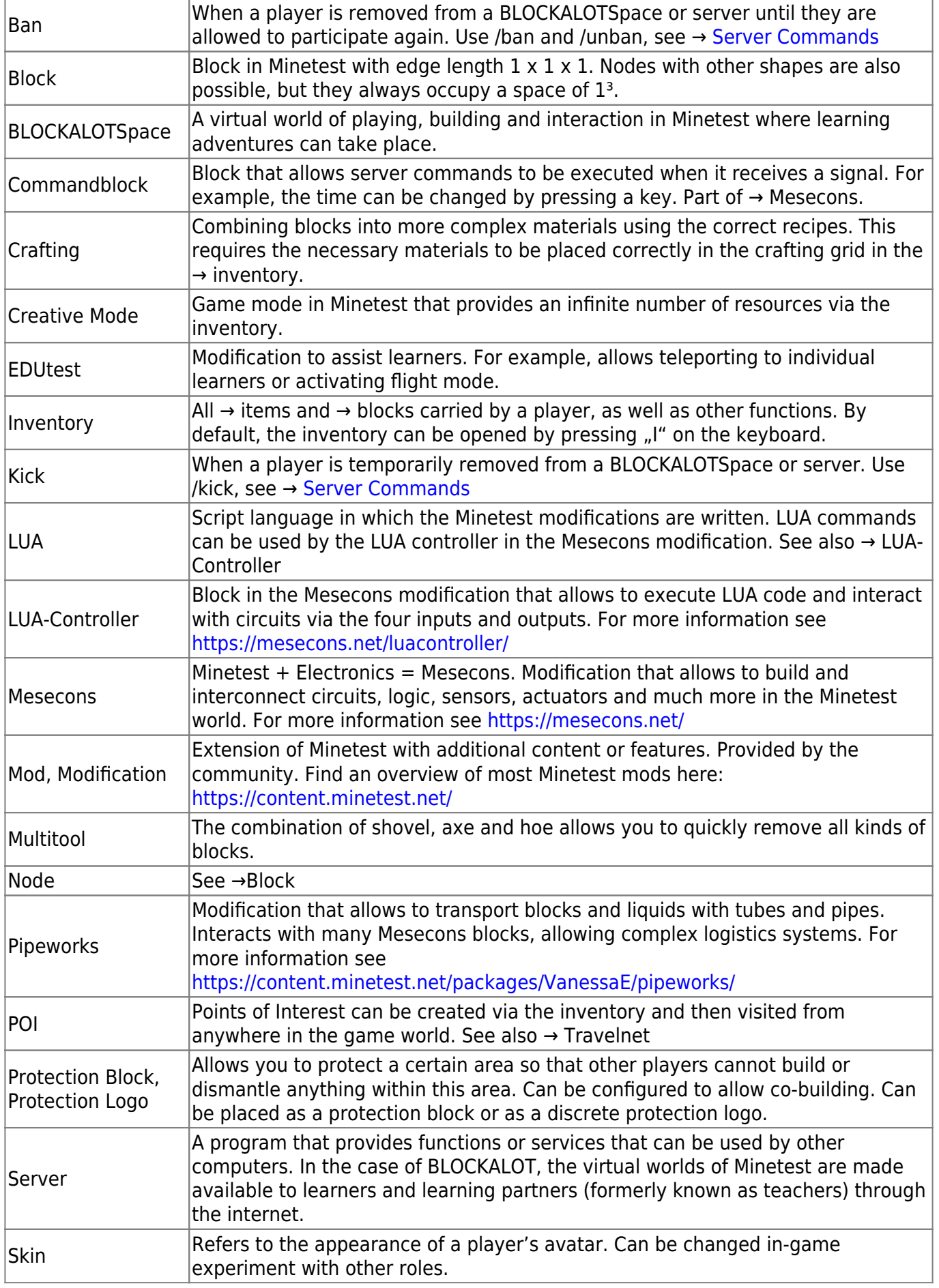

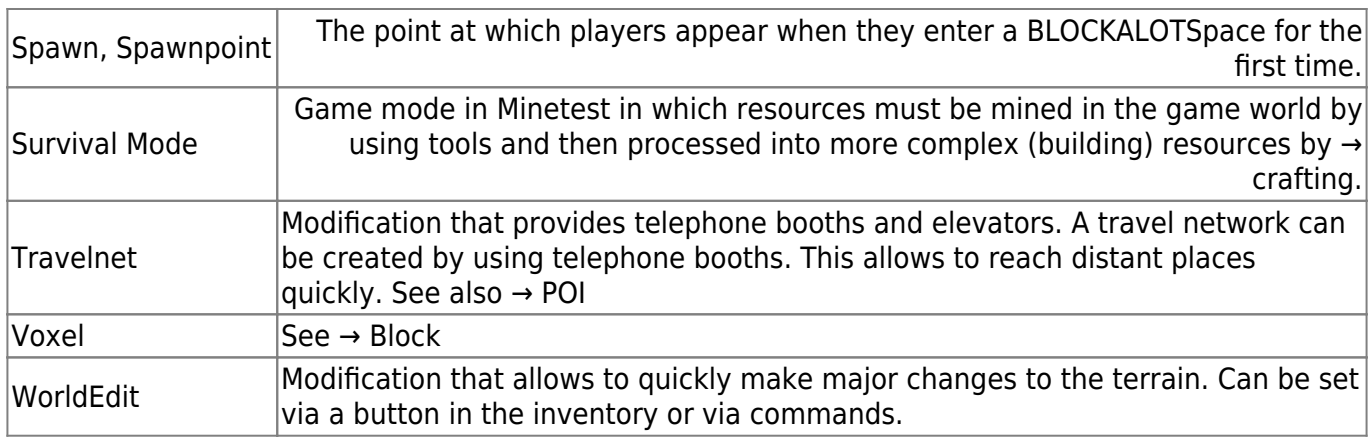

From: <https://wiki.blockalot.de/> - **BLOCKALOT Wiki**

Permanent link: **<https://wiki.blockalot.de/en:intern:glossar>**

Last update: **2022/10/12 18:50**